横浜市では市の保有する地図情報をインターネットで提供しています。 (横浜市行政地図情報システム http://wwwm.city.yokohama.jp/)

- **・いつでも(365日、24時間)**
- **・どこでも(事業所、家庭で)**
- **・どなたでも(パソコン、インターネットを利用して)** ご利用いただけます。

## **用途地域を調べるには**

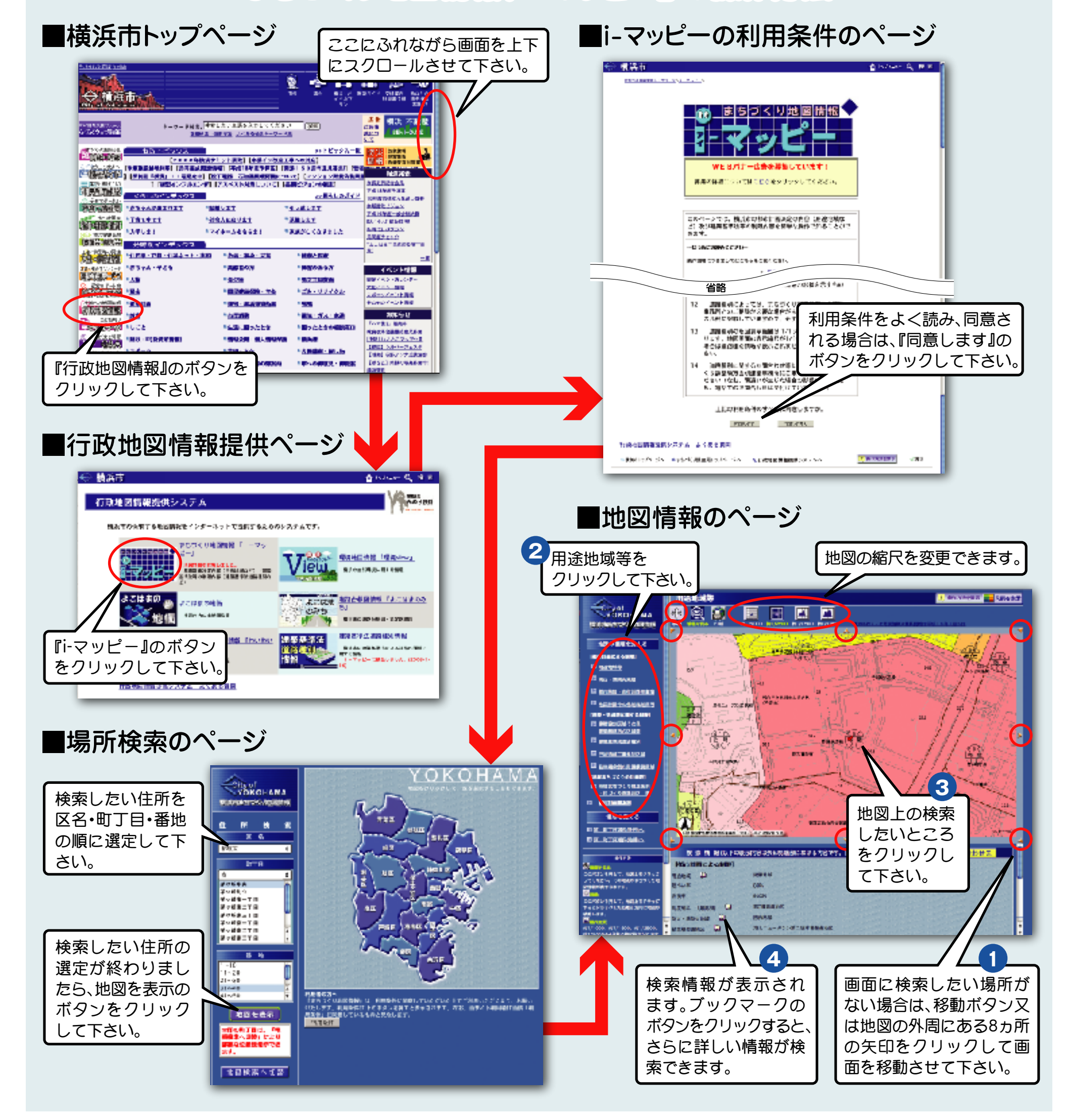

## **まちづくり地図情報「i-マッピー」の操作方法**